# Introduction to Compiler Construction

ASU Textbook Chapter 1

Tsan-sheng Hsu

tshsu@iis.sinica.edu.tw

http://www.iis.sinica.edu.tw/~tshsu

# What is a compiler?

• A recognizer.

Definitions:

• A translator.

source program 
$$\Rightarrow$$
 compiler  $\Rightarrow$  target program

• Source and target must be equivalent!

#### Compiler writing spans:

- programming languages
- machine architecture
- language theory
- algorithms and data structures
- software engineering

#### History:

- 1950: the first FORTRAN compiler took 18 man-years
- now: using software tools, can be done in a few months as a student's project

# **Applications**

- Computer language compilers
- Translator: from one format to another
  - query interpreter
  - text formatter
  - silicon compiler
  - infix notation  $\rightarrow$  postfix notation:
    - 3+5-6\*6 ====> 35+66\*-
  - pretty printers
  - • •

#### Computational theory

- $\bullet$  power of certain machines  $\equiv$  the set of languages that can be recognized by this machine
- Grammar  $\equiv$  definition of this machine

# Flow chart of a typical compiler

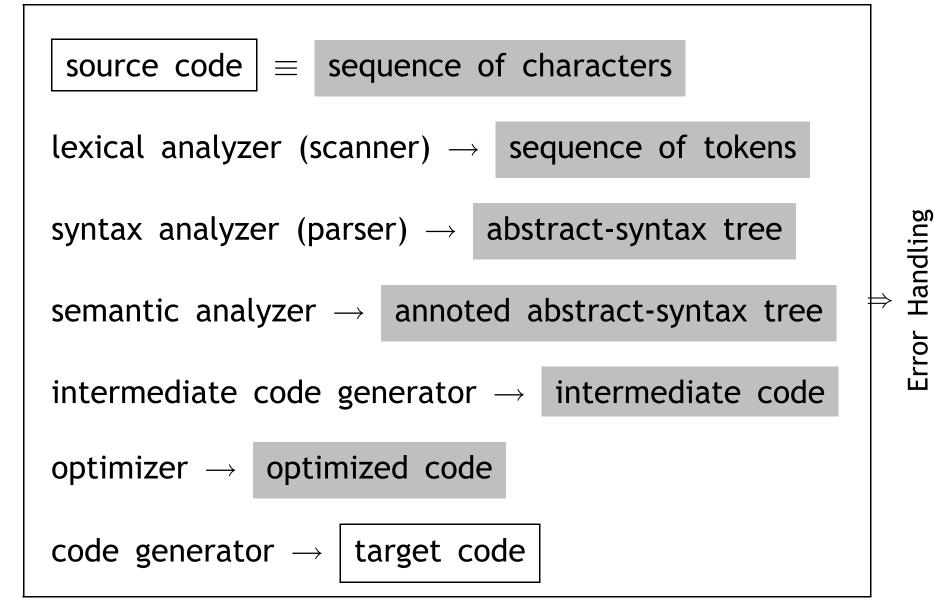

#### Scanner

#### Actions:

- reads characters from the source program
- groups characters into LEXEMS (sequences of characters that ''go together'') following a given pattern
- each lexeme corresponds to a TOKEN; the scanner returns the next token (plus maybe some additional information) to the parser
- the scanner may also discover lexical errors (i.e., erroneous characters)
- The definitions of what a lexeme, token or bad character is depend on the definition of the source language.

#### Scanner example for C

Lexeme: C sentence

L1:  $x = y^2 + 12;$ 

(Lexeme) L1 : x = y2 + 12 ; (Token) ID COLON ID ASSIGN ID PLUS INT SEMI-COL

Arbitrary number of blanks between lexemes.

Erroneous sequence of characters for C language:

- control characters
- @
- 2abc

#### Parser

- Actions:
  - Group tokens into grammatical phrases, to discover the underlying structure of the source
  - Find syntax errors, e.g., the following C source line:

(Lexeme) index = \* 12 ;

(Token) ID ASSIGN TIMES INT SEMI-COL Every token is legal, but the sequence is erroneous.

- May find some static semantic errors, e.g., use of undeclared variables or multiple declared variables.
- May generate code, or build some intermediate representation of the source program, such as an abstract-syntax tree.

### Parser example for C

- Source code: Position = initial + rate \* 60;
- Abstract-syntax tree:

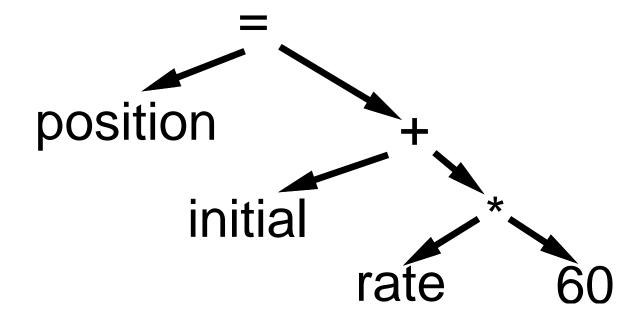

- interior nodes of the tree are OPERATORS;
- a node's children are its OPERANDS;
- each subtree forms a logical unit.
- the subtree with \* at its root shows that multiplication has higher precedence than +, this operation must be performed as a unit, not 'initial + rate'.

### **Semantic Analyzer**

#### Actions:

- Check for more static semantic errors, e.g., type errors.
- May annotate and/or change the abstract syntax tree.

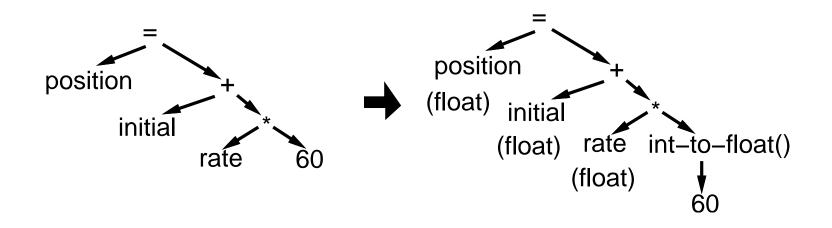

# **Intermediate code generator**

- Actions: translate from abstract-syntax tree to intermediate code.
- One choice for intermediate code is 3-address code : Each statement contains
  - at most 3 operands;
  - in addition to ":=" (assignment), at most one operator
  - an''easy'' and ''universal'' format to be translated into most assembly languages

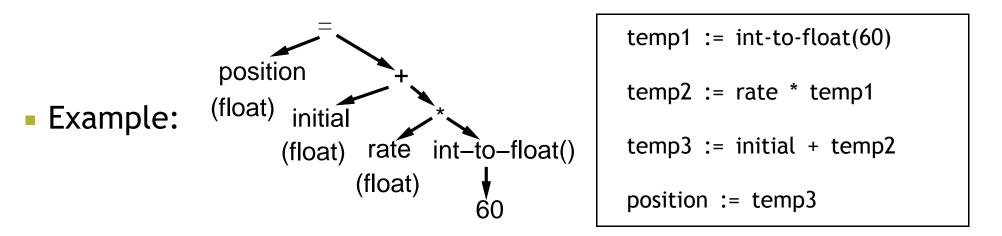

# Optimizer

- Improve the efficiency of intermediate code
- Goal may be to make code run faster , and/or make the code smaller .

```
temp1 := int-to-float(60)
temp2 := rate * temp1
temp3 := initial + temp2
position := temp3
temp1 := initial + temp2
\Rightarrow
temp2 := rate * 60.0
position := initial + temp2
```

# **Code generation**

- A compiler may generate
  - pure machine codes (machine dependent assembly language) directly, which is rare now .
  - virtual machine code
- Example:
  - PASCAL  $\rightarrow$  compiler  $\rightarrow$  P-code  $\rightarrow$  interpreter  $\rightarrow$  execution
  - Speed is roughly 4 times slower than running directly generated machine codes.
- Advantages:
  - simplify the job of a compiler
  - decrease the size of the generated code: 1/3 for P-code
  - can be run easily on a variety of platforms
    - P-machine is an ideal general machine whose interpreter can be written easily
    - ▷ divide and conquer
    - ▷ recent example: JAVA

# **Code generation example**

position := initial + temp2

 $\implies$ 

| LOADF  | rate, $R_1$         |
|--------|---------------------|
| MULF   | <b>#60.0,</b> $R_1$ |
| LOADF  | initial, $R_2$      |
| ADDF   | $R_2$ , $R_1$       |
| STOREF | $R_1$ , position    |
|        |                     |

### **Practical considerations**

#### Preprocessing phase:

- macro substitution:
  - ▷ #define MAXC 10
- rational preprocessing: add new features for old languages
  - ▷ BASIC▷ C
- compiler directives:
  - ▶ #include <stdio.h>
- non-standard language extensions.

# **Practical considerations II**

#### Passes of compiling

- First pass reads the text file once.
- May need to read the text one more time for any forward addressed objects, i.e., anything that is used before its declaration.

goto error\_handling;

• Example: C language

error\_handling:

. . .

. . .

# **Reduce number of passes**

- Each pass takes I/O time.
- Back-patching : leave a blank slot for missing information, and fill in the empty slot when the information becomes available.
- Example: C language when a label is encountered
  - check known labels
  - if not encountered before, then check this in to-be-processed table

#### when a label is used

- check whether it is defined
- if not, save a trace into the to-be-processed table

#### Time and Space trade-off!